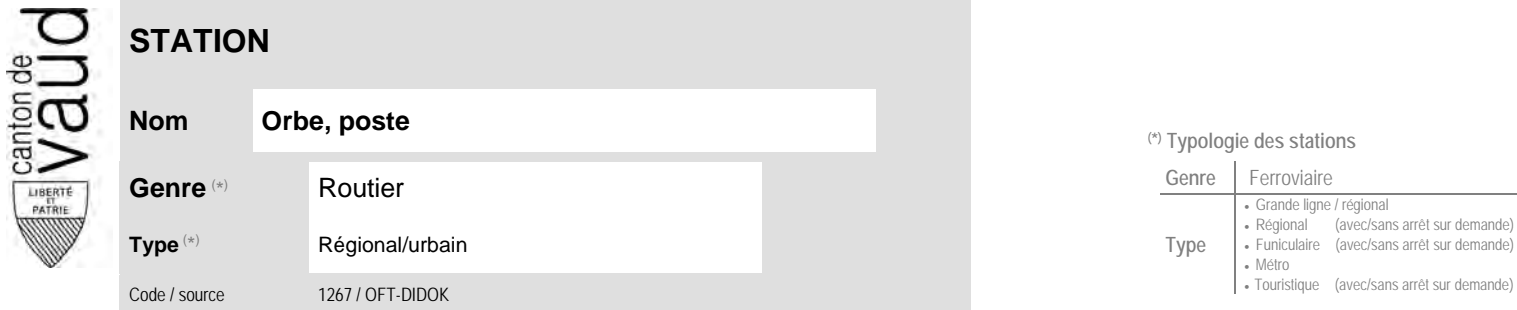

#### **Localisation**

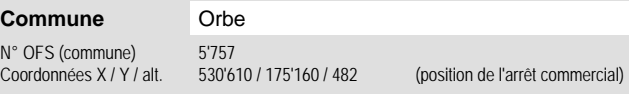

## **Entreprises de transport desservant la station (ETC)**

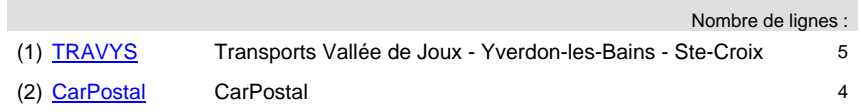

### **Nom Orbe, poste (\*) Typologie des stations**

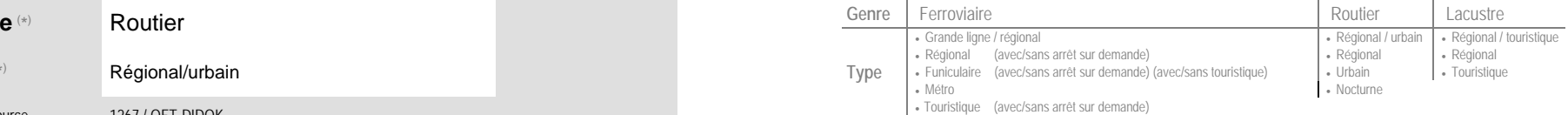

#### **Carte de localisation - photos** VD - Geoplanet OpenStreetMap <del>►</del>●◀

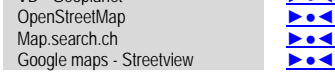

# **Communauté tarifaire**

 No des zones : [Mobilis](https://www.mobilis-vaud.ch/)48

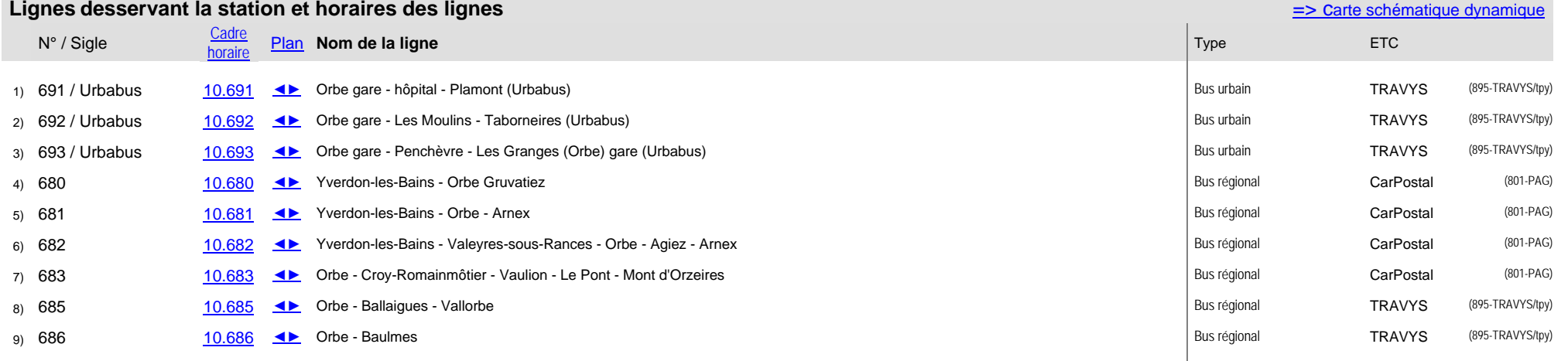